## *NoteWorthy Composer Version 2.75* Keyboard Shortcuts Reference

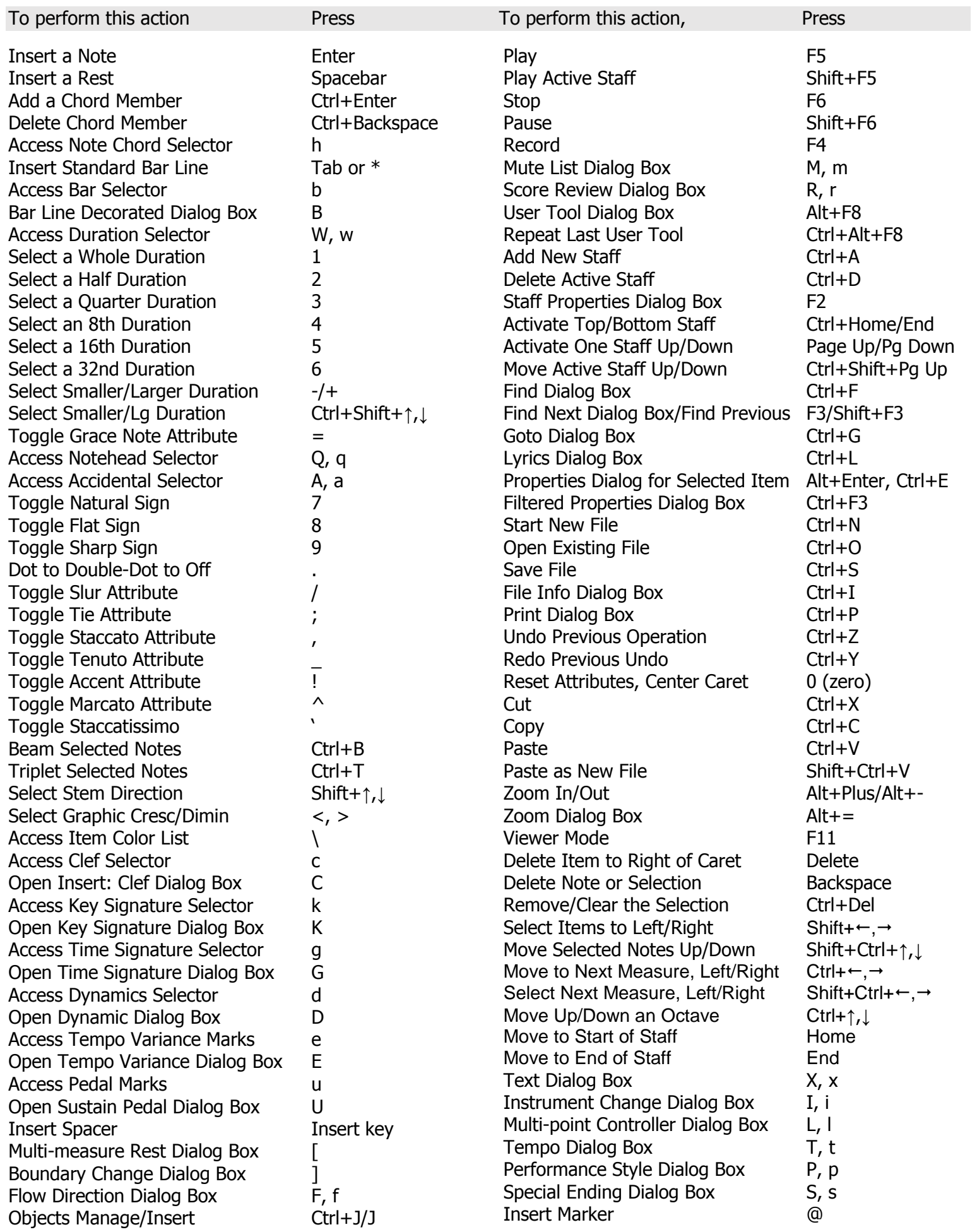